#### **Certain Plugins crash the processing tool 2.18.10**

*2017-07-21 01:55 PM - Tyler Veinot*

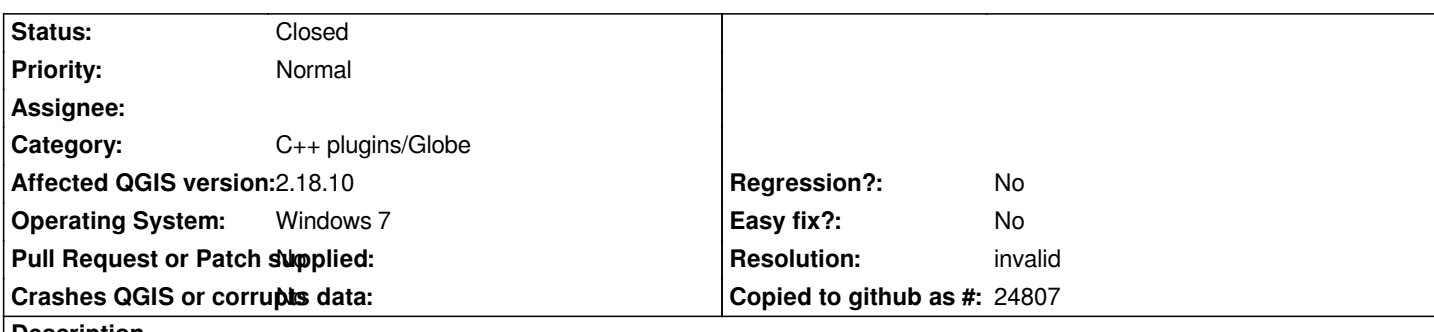

**Description**

*When I install Networks Plugin or the Profile Tool (https://github.com/crocovert/networks/ or https://github.com/etiennesky/profiletool) the processing plugin crashes with the error;*

*2017-07-21T08:32:52 1 Failed to load C:/OSGEO4~1/apps/qgis/plugins/globeplugin.dll (Reason: Cannot load library C:/OSGEO4~1/apps/qgis/plugins/globeplugin.dll: [The specified module could not be foun](https://github.com/crocovert/networks/)d.)*

*When I install the Profile Tool Processing, QField Sync, and qgis2web are unable to load.*

*I have had all these tools working in 2.18.10 the only thing I changed recently is installing Q Server LTR using the OSGeo4W installer and postgresql. The Q Server is now uninstalled. I tried reinstalling QGIS as well as complete removal and reinstall. deleted the .qgis file and reinstalled the plugins but I still get the same behavior with those 2 plugins. I copied the python window messages into txt files attached below; one with the networks plugin the other with the profile tool. I really enjoyed these tools and would like to get them back if possible. I also posted this behavior on the tools issue trackers because I am not sure if it is something with the tools or something in QGIS or something I did to my own system.*

*Thanks for the help.*

## **History**

## **#1 - 2017-07-21 02:14 PM - Giovanni Manghi**

*- Assignee deleted (Victor Olaya)*

*- Status changed from Open to Feedback*

*Are those plugins Processing ones, or normal ones?*

*You can start by disabling the "globe" core plugin in the plugin manager.*

*You should also remember that if a 3rd party plugin does not work as expected or causes issues in QGIS then you should file a ticket in the plugin bug tracker, not here.*

*It seems also that you may have a unclean environment, please try clarify/clean then report back.*

## **#2 - 2017-07-21 02:18 PM - Giovanni Manghi**

*- Category changed from Processing/Core to C++ plugins/Globe*

*also the error message in the descriotion has nothing to do with Processing. Could you clarify and add steps how replicate the issue?*

### **#3 - 2017-07-21 03:04 PM - Tyler Veinot**

*They are normal plugins, as for the environment I also have ArcGIS with its own python versions which has caused issues in the past. I did put tickets with the 3rd party plugins as well, IZ wasn't sure where the error was and I have been working on this for a few days now.* 

*So I cleaned my environment some and also found my GRASS and SAGA tools were all disabled, I again uninstalled everything and this time went into my environment variables and removed all OSGeo and QGIS referenced paths. Reinstalled everything and now I have my GRASS and SAGA back. I also installed the profile tool and didn't get any errors. I am confident at this point the issue is something solely my doing. Sorry to have bothered you, you can close/delete this issue.*

*Thanks for the help, you did guide me to where the issue was.*

*Tyler*

# **#4 - 2017-07-21 03:06 PM - Giovanni Manghi**

- *Resolution set to invalid*
- *Status changed from Feedback to Closed*

# *Tyler Veinot wrote:*

*They are normal plugins, as for the environment I also have ArcGIS with its own python versions which has caused issues in the past. I did put tickets with the 3rd party plugins as well, IZ wasn't sure where the error was and I have been working on this for a few days now. So I cleaned my environment some and also found my GRASS and SAGA tools were all disabled, I again uninstalled everything and this time went into my environment variables and removed all OSGeo and QGIS referenced paths. Reinstalled everything and now I have my GRASS and SAGA* back. I also installed the profile tool and didn't get any errors. I am confident at this point the issue is something solely my doing. *Sorry to have bothered you, you can close/delete this issue. Thanks for the help, you did guide me to where the issue was. Tyler*

*no problem.*

# **Files**

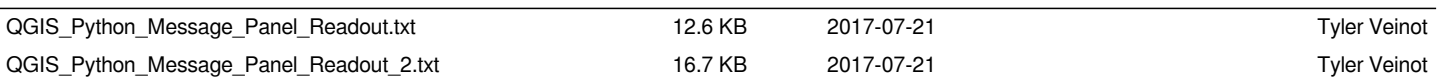